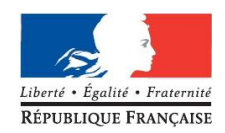

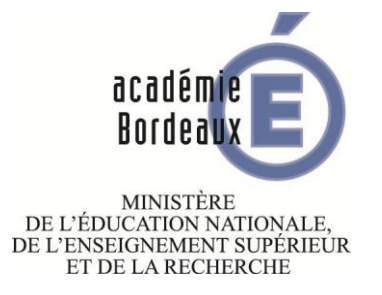

Le Recteur de l'académie de Bordeaux Chancelier des Universités d'Aquitaine

à

Mesdames, Messieurs les Chefs d'établissement Mesdames, Messieurs les Directeurs

Bordeaux, le 8/10/2014

# **Direction des Examens et concours**

**- DEC 3 - Examens Professionnels Niveaux IV et V**

> Affaire suivie par J.C. Mandement

Téléphone 05 57 57 87 66

Fax 05 57 57 87 95

Mél ce.dec3@ac-bordeaux.fr

**5, rue Joseph de Carayon-Latour CS 81499 33060 Bordeaux Cedex**

**Objet :** I**nscriptions aux examens professionnels de niveaux IV et V (y compris les BP qui auront lieu à l'automne) - session 2015**

Le serveur d'inscription à tous les examens professionnels de la session 2015 sera ouvert :

> **Du mercredi 15 octobre 2014 à 9h au dimanche 23 novembre 2014**

Aucune période complémentaire ne sera accordée.

En cas de double inscription aux examens aucun changement de centre ou de date ne peut être envisagé. En cas de chevauchement d'épreuves, il appartient au candidat de choisir les épreuves qu'il présente.

Afin de vous permettre d'inscrire les candidats aux examens cités en objet dans les meilleures conditions pour la session 2015, vous trouverez ci-après les procédures à respecter.

SIGNÉ, L. SUZAN, Directrice adjointe DEC

# **Examens professionnels de niveaux IV et V Inscription 2015**

# **SOMMAIRE**

*Cliquer sur les titres pour accéder à la page*

## **[PRE-INSCRIPTION DES CANDIDATS](#page-2-0)**

[Pré-inscription des candidats des établissements](#page-2-1) disposant d'un portail « Etablissement »

[Pré-inscription des candidats des établissements ne disposant pas](#page-2-2) d'un portail « Etablissement »

[Consignes d'inscription](#page-3-0)

Codes catégories de candidats [\(A SUIVRE SCRUPULEUSEMENT\)](#page-4-0) *[Baccalauréat professionnel](#page-4-1) [CAP](#page-5-0) [BEP](#page-6-0) [MC](#page-7-0) [BP](#page-7-1)* Edition des confirmations d'inscription

[Modification d'une pré-inscription](#page-8-0)

[Consignes EPS](#page-8-1)

[Candidats en situation de handicap](#page-9-0)

Mouvements de candidats

[Contrôle en cours de formation](#page-9-1)

## **[PIECES JUSTIFICATIVES](#page-10-0)**

Dates de retour [des pièces justificatives](#page-10-1)

[Liste des pièces justificatives](#page-10-2) *[Pièces communes à tous les examens professionnels de niveaux IV et V](#page-10-3) [En plus pour les examens](#page-10-4) du bâtiment [En plus pour le baccalauréat professionnel](#page-11-0) [En plus pour la mention complémentaire](#page-12-0) [En plus pour le brevet professionnel](#page-12-1)*

# **[INFORMATIONS](#page-13-0) COMPLEMENTAIRES**

Dans cette partie, vous trouverez le lien vers la page du site académique qui recense les documents d'information à l'attention des établissements, ainsi que les documents supports que vous devez utiliser durant l'année.

#### <span id="page-2-1"></span><span id="page-2-0"></span>**PRE-INSCRIPTION DES CANDIDATS DES ETABLISSEMENTS DISPOSANT D'UN PORTAIL « ETABLISSEMENT »**

Cela concerne les établissements publics et privés sous contrat.

Première étape :

Ouverture des inscriptions via le portail « Etablissement ».

Attention : le destinataire actuel de cet accès est le chef d'établissement. Dans l'hypothèse où une autre personne de l'établissement est sollicitée, il convient de déléguer les droits sur l'application à ladite personne.

Deuxième étape :

Pré-inscription des candidats en cliquant sur le lien : https [://ecc.orion.education.fr/inscrinetpro/inscription](https://ecc.orion.education.fr/inscrinetpro/inscription)

Lors de la première connexion, le mot de passe est identique au code établissement (RNE), pour des raisons de sécurité, il doit être changé.

L'état civil et l'adresse du candidat sont pré-initialisés à partir du fichier « scolarité ». Le numéro identifiant « base élève académique » permet d'accéder directement au dossier d'inscription de l'élève.

Remarque : les redoublants utiliseront leur numéro de candidat à dix chiffres inscrit sur leur relevé de notes de la session de juin 2014 et leur date de naissance.

#### <span id="page-2-2"></span>**PRE-INSCRIPTION DES CANDIDATS DES ETABLISSEMENTS NE DISPOSANT PAS D'UN PORTAIL « ETABLISSEMENT »**

Cela concerne les établissements privés hors contrat, les établissements à l'étranger et les CFA.

#### Première étape :

Connexion au service établissement : https [://ecc.orion.education.fr/inscrinetpro/centre.](https://ecc.orion.education.fr/inscrinetpro/centre)

Lors de la première connexion, le mot de passe est identique au code établissement (RNE), pour des raisons de sécurité, il doit être changé.

#### Deuxième étape :

Pré-inscription des candidats en cliquant sur le lien : https [://ecc.orion.education.fr/inscrinetpro/inscription](https://ecc.orion.education.fr/inscrinetpro/inscription)

# <span id="page-3-0"></span>**CONSIGNES D'INSCRIPTION**

Très important : les candidats au BP Esthétique cosmétique parfumerie doivent être inscrits à la session de juin car les épreuves E4 Science et technologie et E5 Gestion se dérouleront à la session

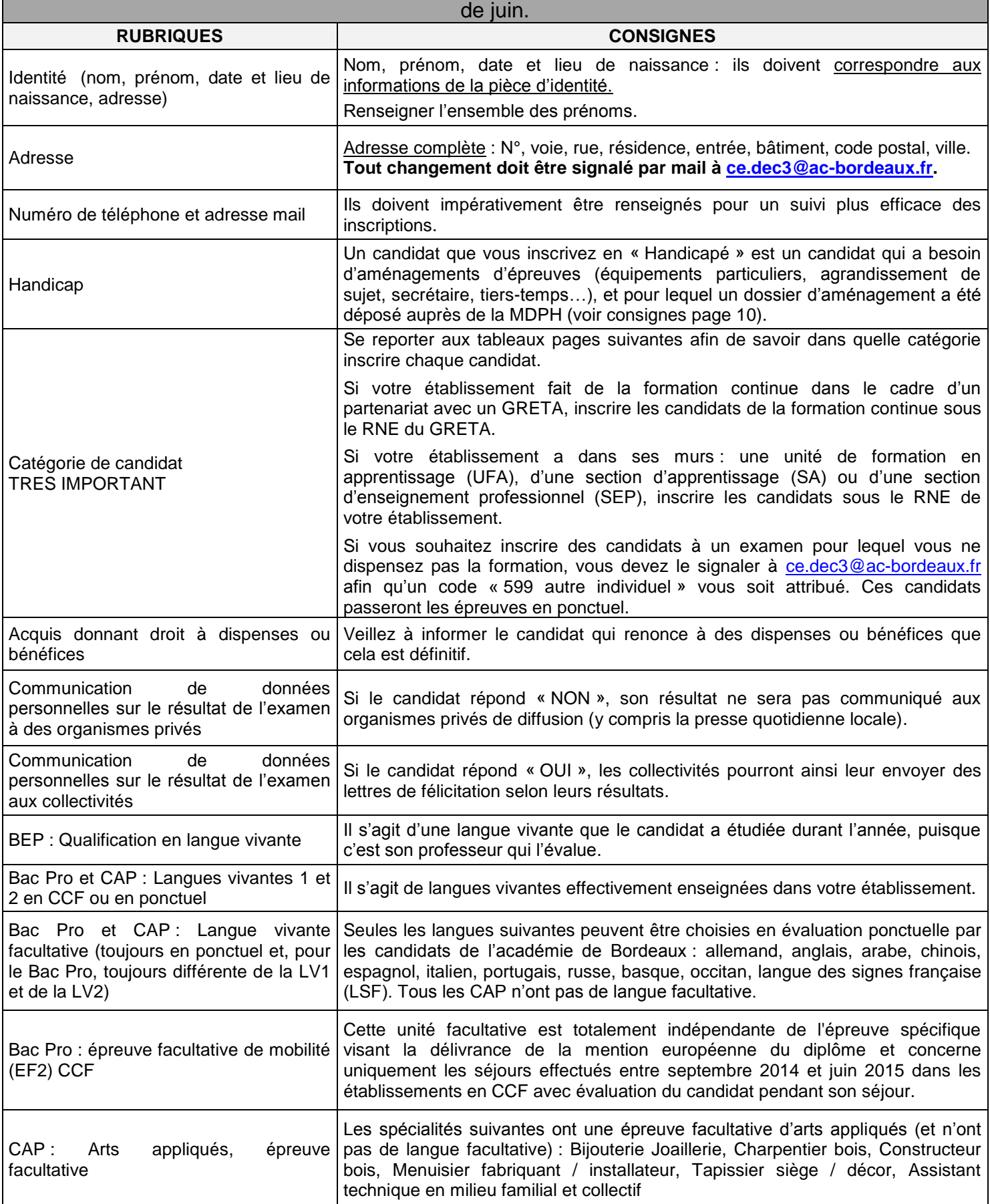

# <span id="page-4-0"></span>**CODES CATEGORIES DE CANDIDATS**

<span id="page-4-1"></span>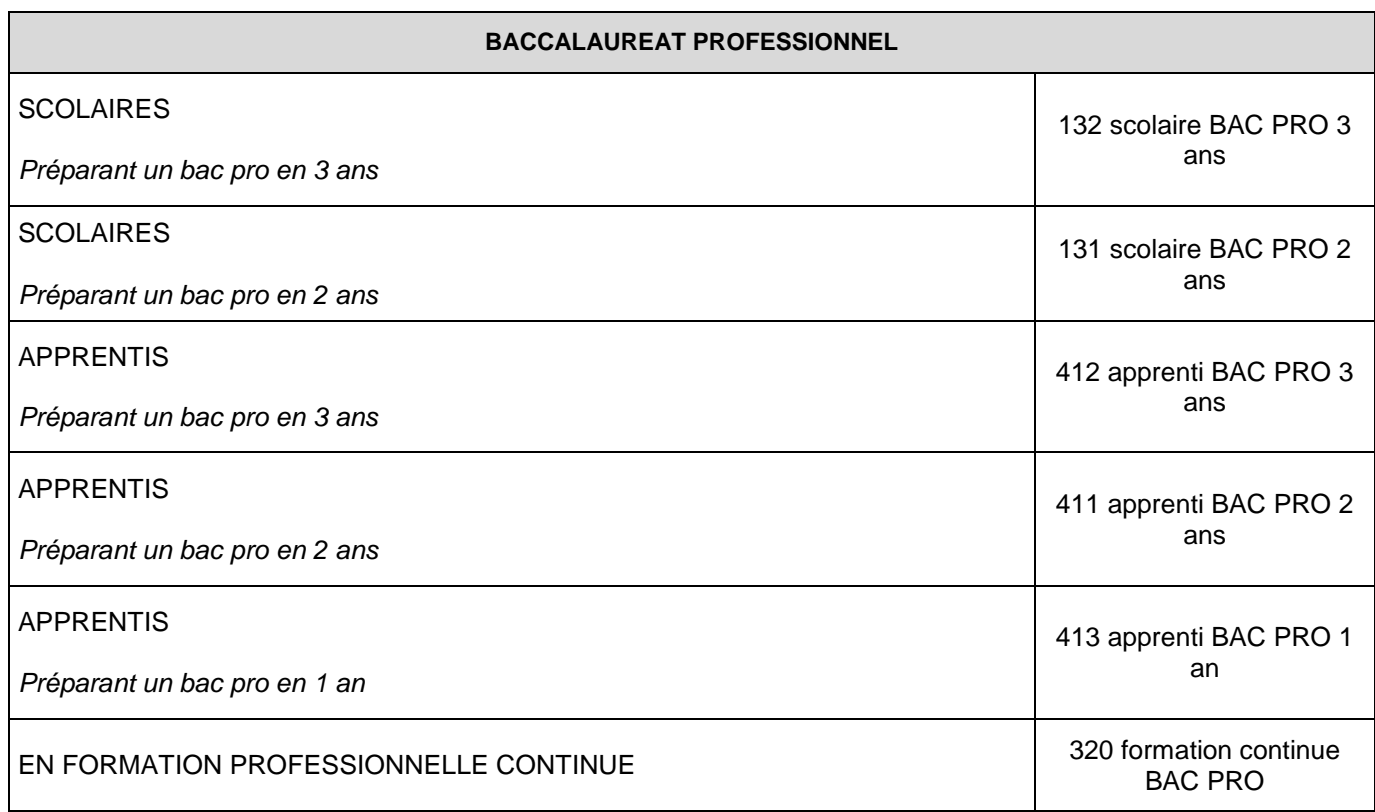

<span id="page-5-0"></span>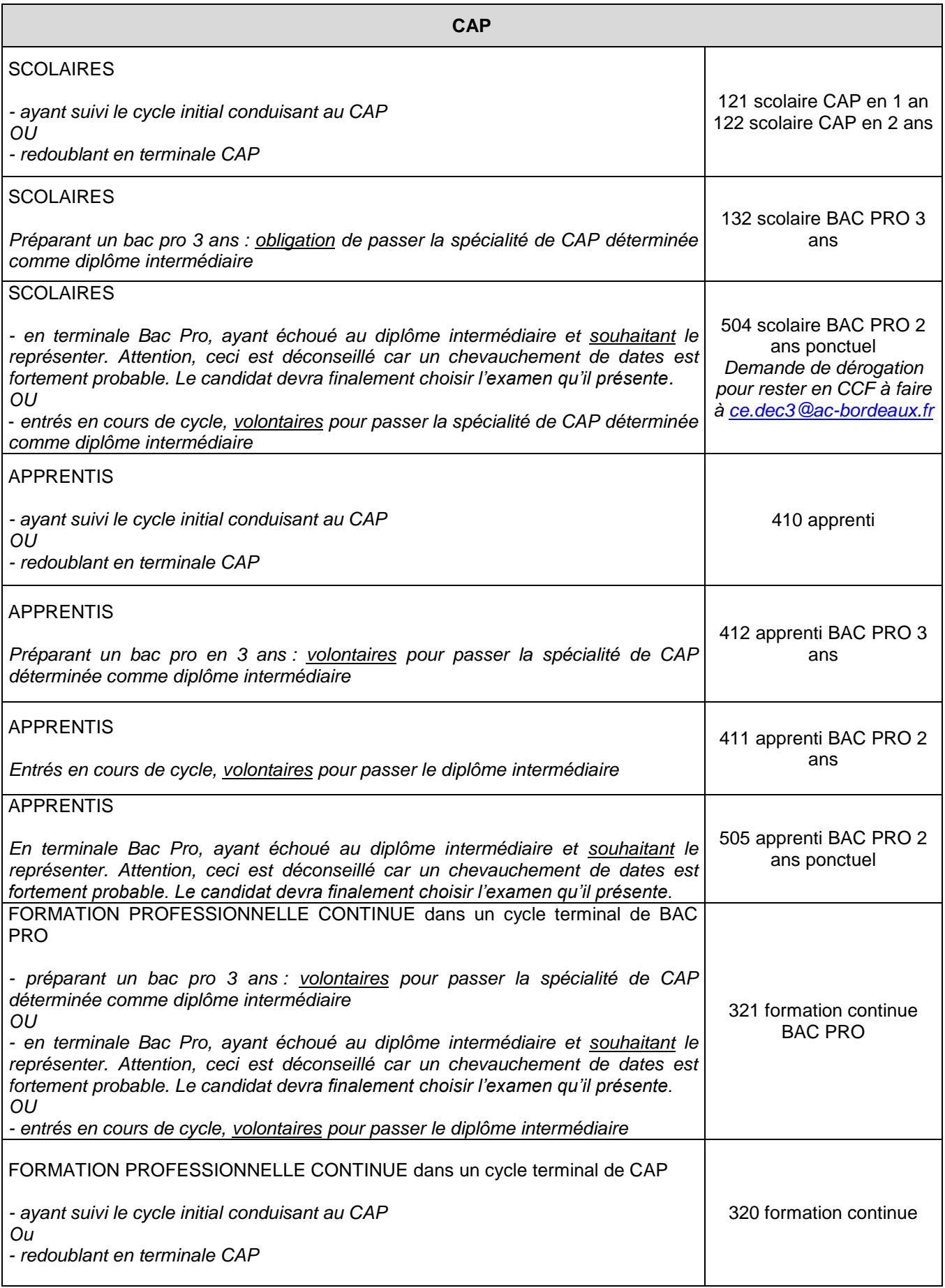

<span id="page-6-0"></span>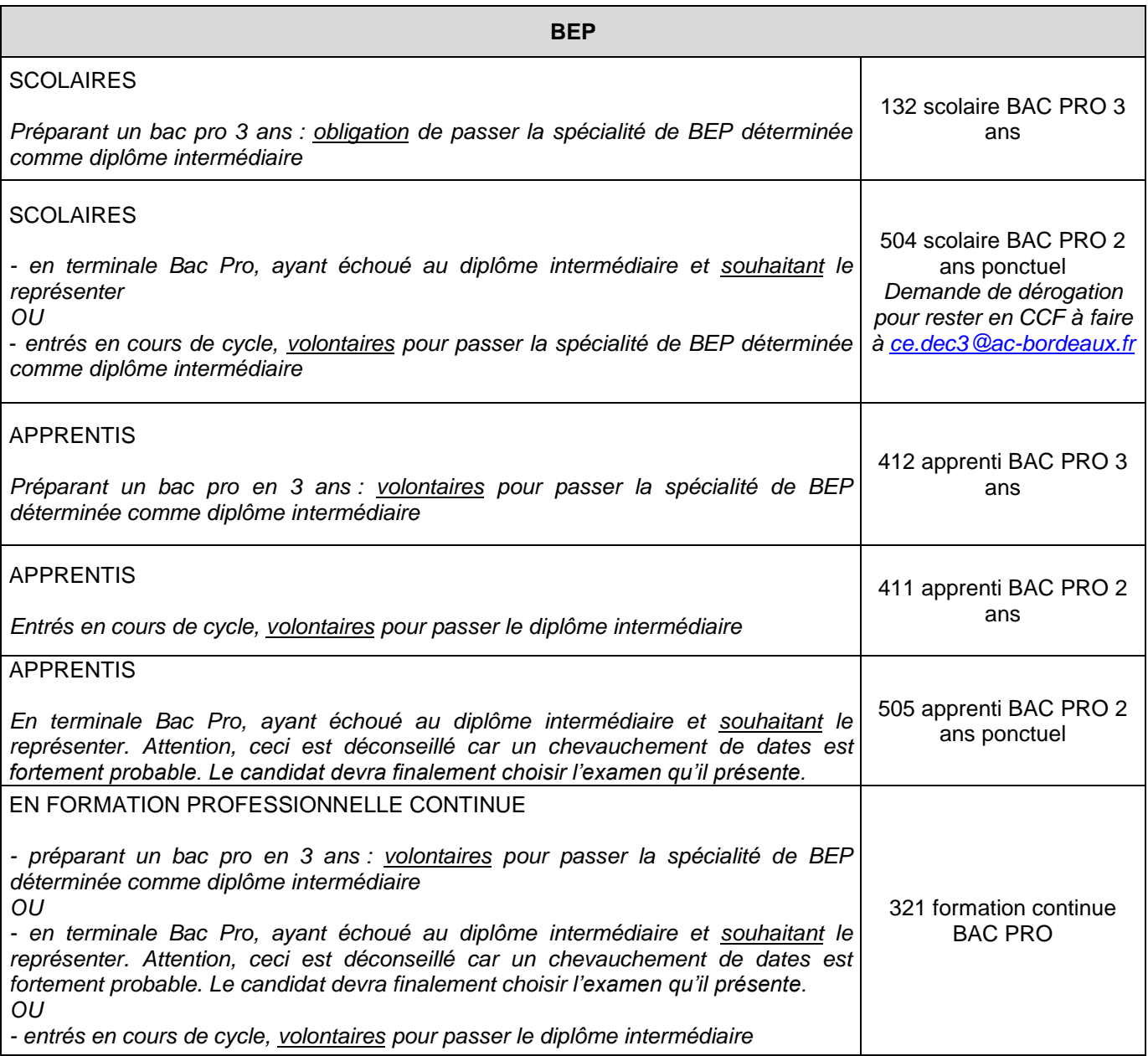

<span id="page-7-0"></span>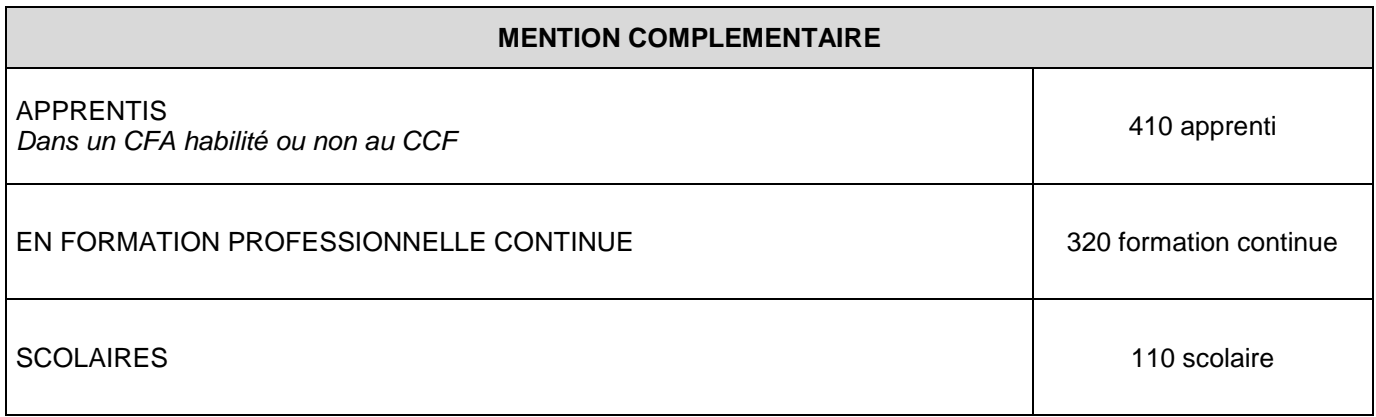

<span id="page-7-1"></span>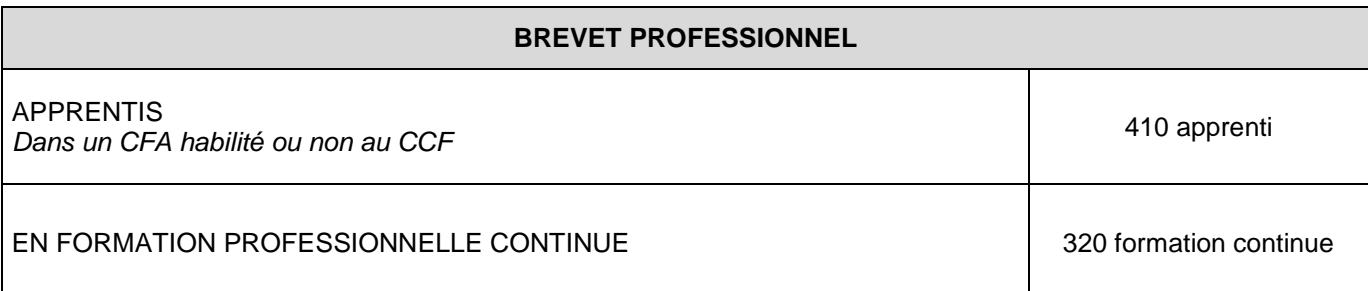

#### **EDITION DES CONFIRMATIONS D'INSCRIPTION**

Les confirmations d'inscription seront éditées dans l'établissement.

A l'issue de la saisie, il est proposé à chaque candidat d'imprimer sa confirmation. Toutefois, il est plutôt conseillé de procéder à une édition groupée, réalisée à partir du service « Etablissement ».

Vous devez également éditer la liste de vos inscrits, par spécialité et par ordre alphabétique.

## <span id="page-8-0"></span>**MODIFICATION D'UNE PRE-INSCRIPTION**

Un candidat peut compléter ou modifier son inscription à partir du service « Inscription », rubrique « modification » en saisissant son numéro d'inscription et sa date de naissance.

Une nouvelle confirmation doit alors obligatoirement être éditée. Sur celle-ci apparaîtra le même numéro, mais suivi d'un numéro d'ordre différent. Ceci permettra de vérifier lors du retour des confirmations que celle signée correspond bien à la dernière modifiée.

# <span id="page-8-1"></span>**CONSIGNES EPS**

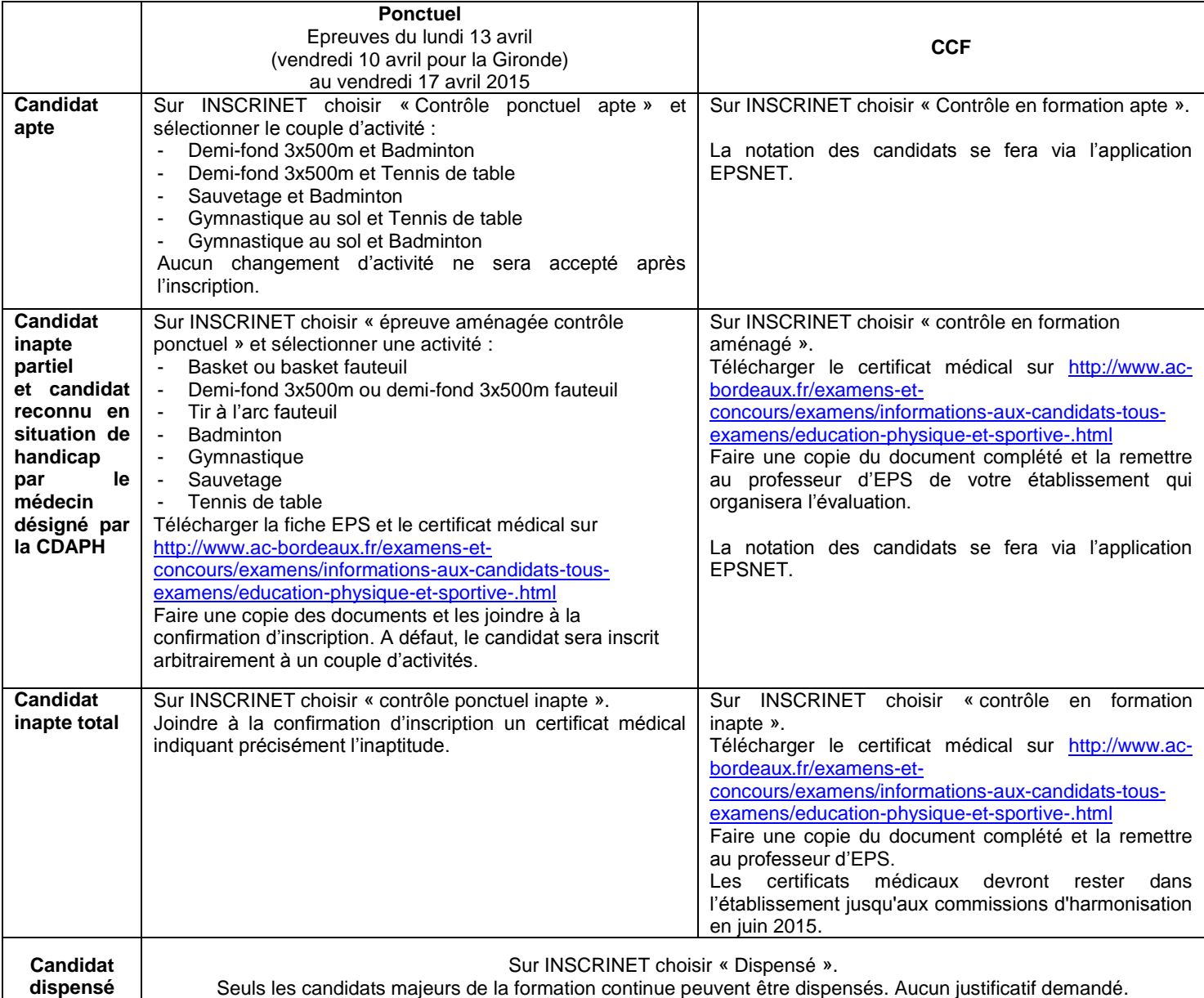

#### <span id="page-9-0"></span>**CANDIDATS EN SITUATION DE HANDICAP**

Les consignes pour la session 2015 sont en ligne sur [http://www.ac-bordeaux.fr/examens-et](http://www.ac-bordeaux.fr/examens-et-concours/examens/candidats-presentant-un-handicap.html)[concours/examens/candidats-presentant-un-handicap.html.](http://www.ac-bordeaux.fr/examens-et-concours/examens/candidats-presentant-un-handicap.html)

La DEC 3 gère les demandes des candidats présentant un examen terminal, c'est à dire les candidats de terminale bac pro, terminale CAP ou présentant le diplôme intermédiaire.

L'établissement doit envoyer le dossier de demande à la MDPH et une copie de la page 4 du formulaire à la DEC<sub>3</sub>.

Les décisions d'aménagement sont reconductibles pour les examens professionnels de niveau IV et V, sous réserve que le candidat ait indiqué s'il est en situation de handicap pouvant nécessiter un aménagement d'épreuve, à la rubrique « autres données personnelles » sur INSCRINET. Dans ce cas, la décision d'aménagement sera reconduite automatiquement. Si au 31 mars 2015, le candidat n'a pas reçu la reconduction sous couvert du chef d'établissement, vous devez contacter impérativement la DEC 3.

#### **MOUVEMENTS DE CANDIDATS**

Il appartient aux établissements qui accueillent de nouveaux élèves entre le 15 octobre 2014 et le 23 janvier 2015 d'envoyer un mail à ce.dec3@ac-bordeaux.fr afin de s'assurer qu'ils soient inscrits à l'examen dans leur nouvel établissement.

Pour être prises en compte, les démissions, exclusions ou de ruptures de contrat doivent être signalées par l'envoi du formulaire en annexe 2, et ce avant le 23 janvier 2015. En effet, afin de pouvoir annuler l'inscription d'un candidat, la DEC 3 doit disposer d'un écrit signé par le candidat mentionnant la démission de l'examen (et non de la formation). A défaut du retour de ce document, les candidats concernés qui auront retourné leur confirmation d'inscription dans les temps resteront inscrits sous votre établissement et seront convoqués aux épreuves.

Les candidats démissionnaires majeurs auront jusqu'au 16 janvier 2015 pour demander à s'inscrire en tant que candidats individuels et devront renvoyer tous les documents avant le 23 janvier 2015. Attention, seuls les candidats de CAP et de BEP ont cette possibilité.

## <span id="page-9-1"></span>**CONTROLE EN COURS DE FORMATION**

#### **Saisie des notes**

Pour la session 2015, les notes des contrôles en cours de formation des examens professionnels de niveau IV et V devront être saisies, via l'application LOTANET, avant le **vendredi 19 juin 2015 dernier délai**.

Un mél vous sera envoyé pour vous avertir de l'ouverture de l'application LOTANET et de l'envoi des bordereaux de notation.

#### **Articulation épreuves ponctuelles et contrôles en cours de formation**

Je vous rappelle que les calendriers nationaux et académiques fixent les dates des épreuves ponctuelles. Les convocations à ces épreuves sont prioritaires sur l'organisation des épreuves se déroulant en contrôle en cours de formation.

#### <span id="page-10-0"></span>**PIECES JUSTIFICATIVES**

# <span id="page-10-1"></span>**DATES DE RETOUR DES PIECES JUSTIFICATIVES**

Les dossiers d'inscription doivent être retournés à RECTORAT – DEC 3 – CS 81499 – 33060 BORDEAUX CEDEX :

# Avant le lundi 8 décembre 2014

# <span id="page-10-2"></span>**LISTE DES PIECES JUSTIFICATIVES**

## **PIECES COMMUNES A TOUS LES EXAMENS PROFESSIONNELS DE NIVEAUX IV ET V**

<span id="page-10-3"></span>Confirmation d'inscription vérifiée par le candidat, datée et signée (par le candidat et ses parents s'il est mineur). Toute modification de la confirmation d'inscription doit être indiquée en rouge.

2 timbres (à 0.76€, autocollants, non agrafés, non scotchés ; tous les timbre d'une spécialité réunis dans une même enveloppe)

Copie de carte d'identité ou passeport ou à défaut livret de famille ou acte de naissance ou carte de séjour ou permis de conduire

La pièce d'identité doit toujours mentionner le lieu de naissance. Si ce n'est pas le cas, elle doit être complétée par un autre document le précisant.

> Candidats français de moins de 25 ans : JDC ou attestation de recensement (nés après le 31/12/1990)

Candidats ayant déjà présenté l'examen : copie du relevé de notes le plus récent

Candidats titulaires d'un diplôme ouvrant droit à dispenses : copie du diplôme ou du relevé de notes Attention, le texte sur la dispense des domaines généraux en niveau V a changé. Le consulter : <http://www.legifrance.gouv.fr/affichTexte.do?cidTexte=JORFTEXT000029186451&dateTexte=&categorieLien=id>

## **EXAMENS DU BATIMENT**

<span id="page-10-4"></span>Attestation de formation travail en hauteur, voir : [http://www.ac-bordeaux.fr/examens-et](http://www.ac-bordeaux.fr/examens-et-concours/examens/informations-aux-etablissements.html)[concours/examens/informations-aux-etablissements.html](http://www.ac-bordeaux.fr/examens-et-concours/examens/informations-aux-etablissements.html)

## **BACCALAUREAT PROFESSIONNEL**

#### **Formation**

<span id="page-11-0"></span>Pour les scolaires : attestation de scolarité indiquant le nombre d'années de formation (cela devra être en cohérence avec la catégorie du candidat lors de l'inscription sur INSCRINET). Possibilité d'établir une seule liste pour une même classe, indiquant le nombre d'années de formation en face de chaque nom.

Pour les apprentis et les candidats de la formation continue : attestation du nombre d'heures de formation **Activité professionnelle**

Pour les apprentis et les candidats de la formation continue : contrat d'apprentissage ou de formation continue Positionnement (consulter le récapitulatif en ligne : [http://www.ac-bordeaux.fr/examens-et](http://www.ac-bordeaux.fr/examens-et-concours/examens/informations-aux-etablissements.html)[concours/examens/informations-aux-etablissements.html\)](http://www.ac-bordeaux.fr/examens-et-concours/examens/informations-aux-etablissements.html) :

Pour les cas nécessitant un positionnement : copie de la décision de positionnement ou copie de la demande de positionnement (la copie de la décision devra être envoyée à la DEC 3 dès réception par l'établissement).

Pour les baccalauréats professionnels en deux ans qui ne nécessitent pas de positionnement : justificatif d'entrée en formation en deux ans

Pour les établissements habilités au CCF, dont des candidats ont choisi l'unité facultative de mobilité (EF2) : attestation du chef d'établissement (modèle en [annexe](#page-14-0) 1)

Bac pro esthétique : attestation UV

# **MENTIONS COMPLEMENTAIRES NIVEAUX IV ET V**

Copie du diplôme ouvrant droit à l'inscription (voir liste dans chaque arrêté de spécialité de mention complémentaire). Il peut s'agir du diplôme, ou à défaut, du relevé de notes.

Justificatif de formation en établissement avec indication du nombre d'heures minimum obligatoires dans chaque arrêté de spécialité.

Pour les candidats apprentis ou en formation continue, copie du contrat de travail particulier.

<span id="page-12-1"></span><span id="page-12-0"></span>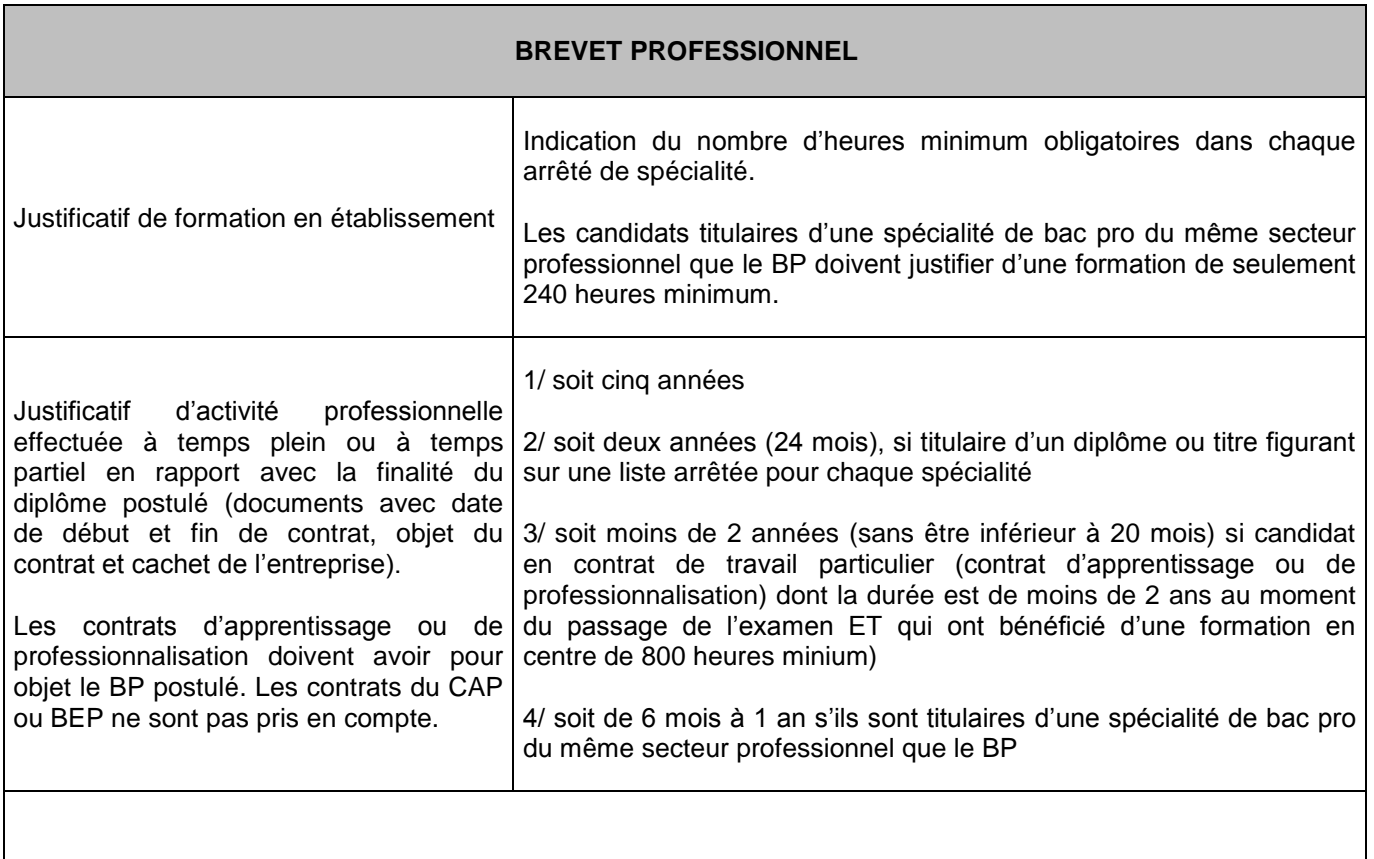

Si moins de 5 ans d'activité professionnelle dans le domaine du BP : diplôme ou titre figurant dans l'arrêté de création de la spécialité de BP.

En forme progressive, les justificatifs de formation et d'activité professionnelle ne seront demandés que lors du passage de la/des dernières unités. Cependant, en BP Banque, le candidat doit fournir dès la 1<sup>ère</sup> inscription la copie du ou des diplômes dispensant de certaines épreuves (consulter le référentiel du BP Banque afin d'en connaître le détail).

BP Esthétique : attestation UV

<span id="page-13-0"></span>En cliquant sur le lien suivant : [http://www.ac-bordeaux.fr/examens-et-concours/examens/informations-aux](http://www.ac-bordeaux.fr/examens-et-concours/examens/informations-aux-etablissements.html)[etablissements.html](http://www.ac-bordeaux.fr/examens-et-concours/examens/informations-aux-etablissements.html) vous trouverez des informations concernant les points suivants :

#### **Inscriptions**

Circulaire d'inscription examens professionnels niveaux IV et V 2015

#### **Notes d'information examens professionnels niveaux IV et V**

Note d'information établissements BAC PRO Note d'information établissements CAP et BEP Note d'information établissements MC Note d'information établissements BP

#### **Périodes de formation en milieu professionnel (scolaires, apprentis et formation continue)**

Formulaire de dérogation durée PFMP (scolaires) Durées de stages en Bac Pro (scolaires, apprentis, formation continue) Durées de stages en CAP/BEP/BP/MC (scolaires, apprentis, formation continue)

## **Sessions de Brevet Professionnel**

Répartition BP sessions de septembre et juin

#### **Examens du bâtiment**

Attestations de travail en hauteur obligatoires

#### **Contrôle en cours de formation**

Gestion des absences en CCF (rappel consignes DGESCO)

#### **Positionnement**

<http://www.ac-bordeaux.fr/examens-et-concours/examens/informations-aux-etablissements.html> Cas de positionnement et formulaires de demande

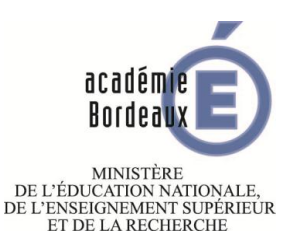

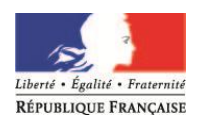

### <span id="page-14-0"></span>**ATTESTATION A JOINDRE A L'INSCRIPTION A L'UNITE FACULTATIVE DE « MOBILITE », BACCALAUREAT PROFESSIONNEL, SESSION 2015**

**évaluée en contrôle en cours de formation dans les établissements publics ou privés sous contrat, dans les CFA ou sections d'apprentissage habilités, dans les établissements publics de formation continue**

**Document à renvoyer avant le vendredi 5 décembre 2014 à [ce.dec3@ac-bordeaux.fr](mailto:ce.dec3@ac-bordeaux.fr) ou bien par courrier postal à RECTORAT - DEC 3 - CS 81499 - 33060 BORDEAUX CEDEX. Un seul formulaire par spécialité.**

Les candidats suivants *(préciser les noms et prénoms de chaque candidat concerné)* :

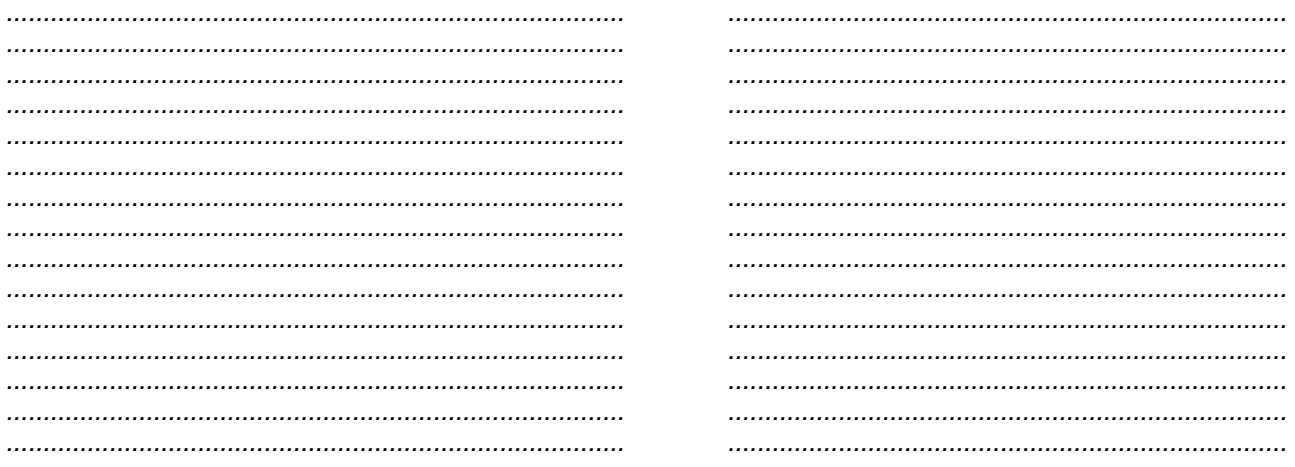

Inscrits à l'examen du Baccalauréat Professionnel *(préciser la spécialité)* :

*..............................................................................................................................................................................*

ont réalisé\* un séjour en établissement de formation ou en entreprise dans l'un des Etats membres de l'Union européenne, de l'Espace économique européen ou de l'Association européenne de libre-échange (Allemagne, Autriche, Belgique, Bulgarie, Chypre, Croatie, Danemark, Espagne, Estonie, Finlande, Grèce, Hongrie, Italie, Irlande, Lettonie, Lituanie, Luxembourg, Malte, Pays-Bas, Pologne, Portugal, République Tchèque, Royaume-Uni, Roumanie, Slovaquie, Slovénie, Suède, Islande, Liechtenstein, Norvège, Suisse).

Les candidats ont été régulièrement évalués par un représentant de l'entité d'accueil.

*\*Uniquement les séjours effectués qui seront réalisés sur l'année scolaire 2014-2015.*

**Cachet de l'établissement d'inscription et signature du chef d'établissement :**

Date :

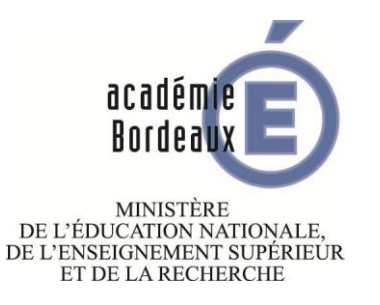

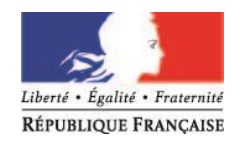

# **DEMANDE D'ANNULATION D'INSCRIPTION 2015 DÉMISSION DE CANDIDATS**

**Avant le vendredi 23 janvier 2015**, les établissements devront signaler les démissions en renvoyant ce formulaire à [ce.dec3@ac-bordeaux.fr](mailto:ce.dec3@ac-bordeaux.fr) ou bien par courrier postal à RECTORAT - DEC 3 - CS 81499 - 33060 BORDEAUX Cedex

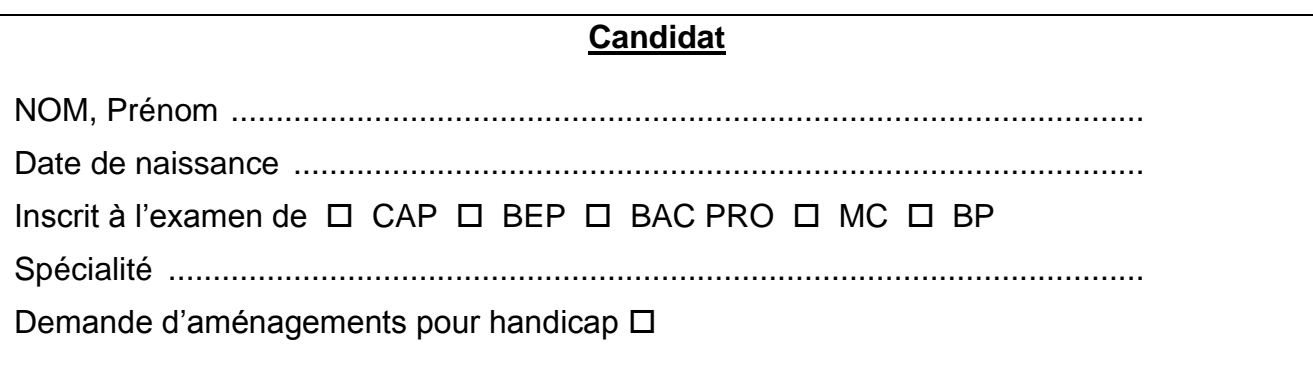

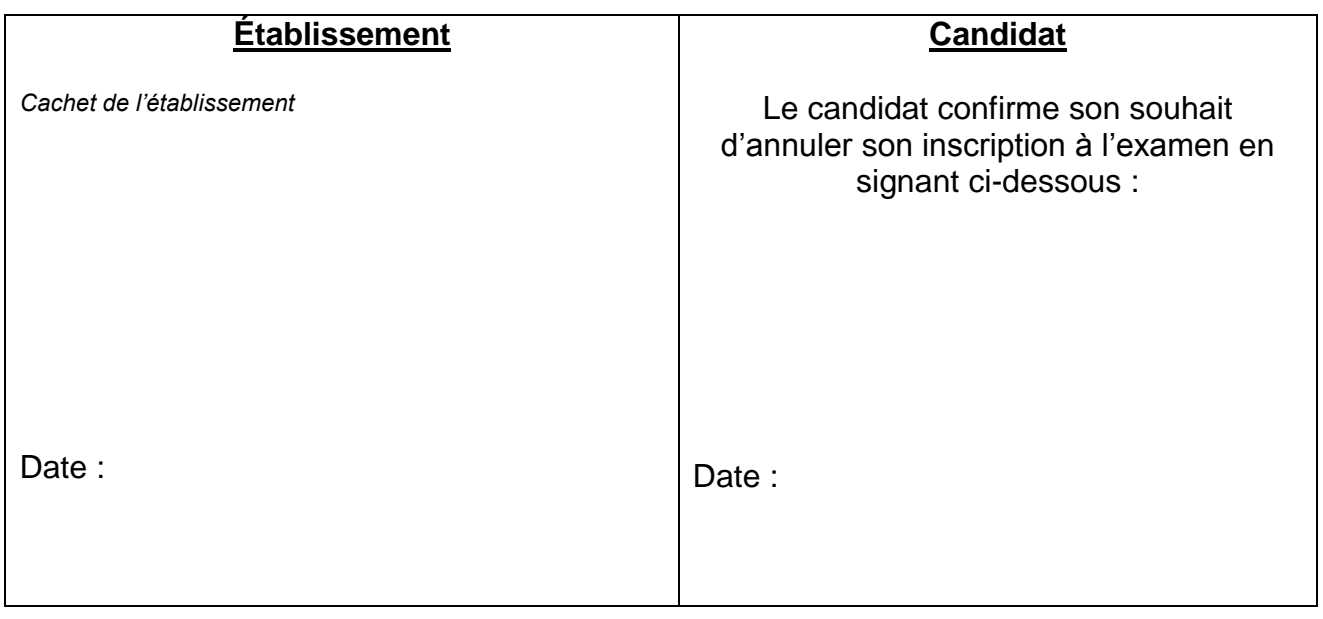